# **Manuale utente Titulus 5 - REGISTRI IVA**

- [Registri IVA](#page-0-0)
- [Configurazione delle voci di indice per i registri IVA](#page-0-1)
- [Le voci di indice in Titulus](#page-1-0)
- [Ricezione in Titulus dei registri IVA nelle AOO periferiche](#page-2-0)
- [Registri IVA Riepilogativi](#page-2-1)

## <span id="page-0-0"></span>Registri IVA

I registri IVA (acquisti e vendite) creati in UGOV sono inviati a Titulus tramite web services. L'utente in UGOV deve scegliere una delle voci di indice precedentemente configurate in Titulus e procedere all'invio.

Il registro viene automaticamente creato in Titulus come bozza di documento in partenza ed assegnato all'utente indicato come Responsabile del procedimento amministrativo nella relativa voce di indice.

La bozza generata ha il file associato non firmato digitalmente. Ai fini di una corretta gestione e conservazione, i registri dovranno essere firmati digitalmente prima di essere protocollati.

Il documento può dunque essere modificato e protocollato dall'operatore.

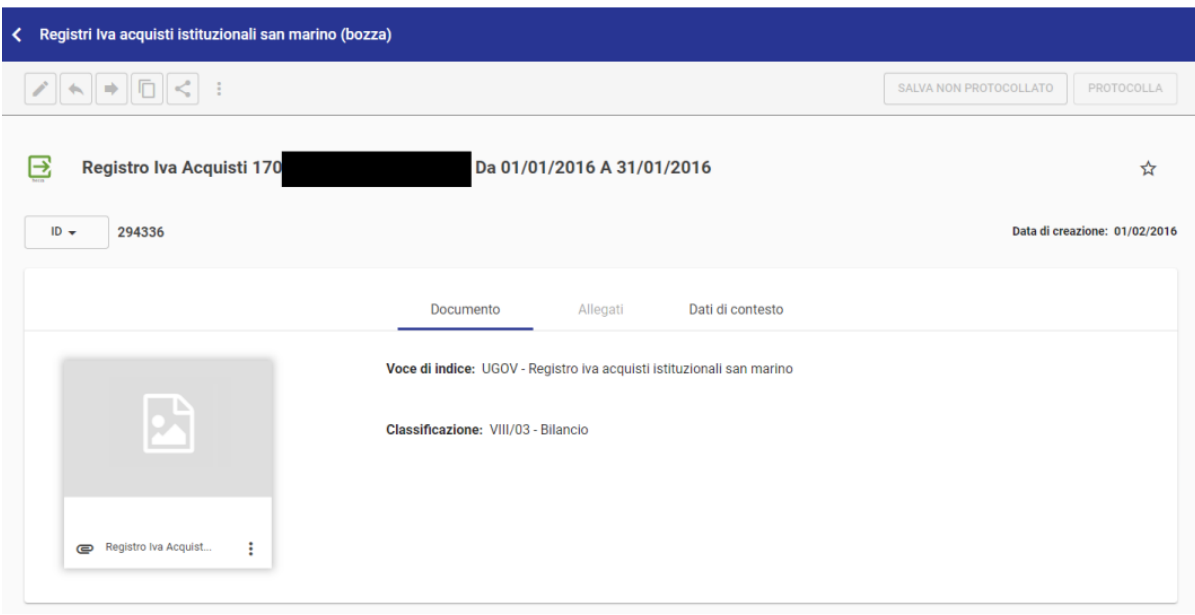

Possono essere trasmessi in Titulus i seguenti registri IVA:

- registro vendite
- registro acquisti commerciali
- registro corrispettivi
- registro acquisti istituzionali IntraUE
- registro acquisti istituzionali ExtraUE
- registro acquisti istituzionali San Marino
- registro acquisti promiscui

#### **Dalla versione 04.04.02.00**

registro acquisti istituzionali residenti

## <span id="page-0-1"></span>Configurazione delle voci di indice per i registri IVA

Le **voci di indice** configurate in Titulus per la corretta trasmissione dei registri iva devono essere così denominate:

- UGOV Registro iva vendite
- UGOV Registro iva acquisti commerciali
- UGOV Registro iva corrispettivi
- UGOV Registro iva acquisti istituzionali intraue
- UGOV Registro iva acquisti istituzionali extraue
- UGOV Registro iva acquisti istituzionali san marino
- UGOV Registro iva acquisti promiscui
- UGOV Registro iva acquisti istituzionali residenti

Ogni voce di indice è associata al corrispondente **modello gestito** che permette di inserire automaticamente il registro iva nel **repertorio** dedicato. I **model li gestiti** configurati nelle voci di indice sono i seguenti:

- UGOV Registro iva vendite
- UGOV Registro iva acquisti commerciali
- UGOV Registro iva corrispettivi
- UGOV Registro iva acquisti istituzionali intraue
- UGOV Registro iva acquisti istituzionali extraue
- UGOV Registro iva acquisti istituzionali san marino
- UGOV Registro iva acquisti promiscui
- UGOV Registro iva acquisti istituzionali residenti

I **repertori** associati ai modelli suddetti sono i seguenti:

- Registri Iva vendite
- Registri Iva acquisti commerciali
- Registri Iva Corrispettivi
- Registri Iva acquisti istituzionali intraue
- Registri Iva acquisti istituzionali extraue
- Registri Iva acquisti istituzionali San Marino
- Registri Iva acquisti promiscui
- Registri Iva acquisti istituzionali residenti

Per la trasmissione dei registri iva, l'utente dovrà avere nella propria scheda ACL di Titulus il **diritto di inserimento dei documenti in quel repertorio**.

Per la corretta gestione dell'integrazione, deve esistere un'unica voce di indice per ogni tipologia di registro e a ciascuna deve essere associato un RPA.

La classificazione delle voci di indice è VIII/5 – Imposte, tasse, ritenute previdenziali e assistenziali.

## <span id="page-1-0"></span>Le voci di indice in Titulus

Le voci di indice, i modelli e i repertori non devono in nessun caso essere inseriti dagli utenti.

### **Versioni Titulus 4.2.6 o precedenti**

Sino alla versione 4.2.6, Titulus non è provvisto delle voci di indice necessarie per la trasmissione di ogni tipologia di registro. Alla configurazione delle voci di indice provvede pertanto il Supporto Titulus su richiesta dell'ateneo. Dopo la configurazione da parte del supporto, l'utente dovrà associare alle voci di indice l'RPA di riferimento.

### **Versioni Titulus 4.2.7 o successive**

Dalla versione 4.2.7, Titulus crea in automatico le voci di indice dei seguenti registri

- registro vendite
- registro acquisti commerciali
- registro corrispettivi
- registro acquisti istituzionali IntraUE
- registro acquisti istituzionali ExtraUE
- registro acquisti istituzionali San Marino
- registro acquisti promiscui

e l'utente procede a completarne la configurazione inserendo il Responsabile del procedimento amministrativo (RPA) di riferimento.

### **Versioni 4.2.4 o successive**

Dalla versione 4.2.4, Titulus crea in automatico la voce di indice relativa al **registro iva acquisti istituzionali residenti**, e l'utente procede a completarne la configurazione inserendo il Responsabile del procedimento amministrativo (RPA) di riferimento

#### **Workflow automatico di firma**

Qualora l'ateneo sia dotato di **Confirma**, l'utente potrà indicare sulla voce di indice anche il workflow automatico.

Esempio:

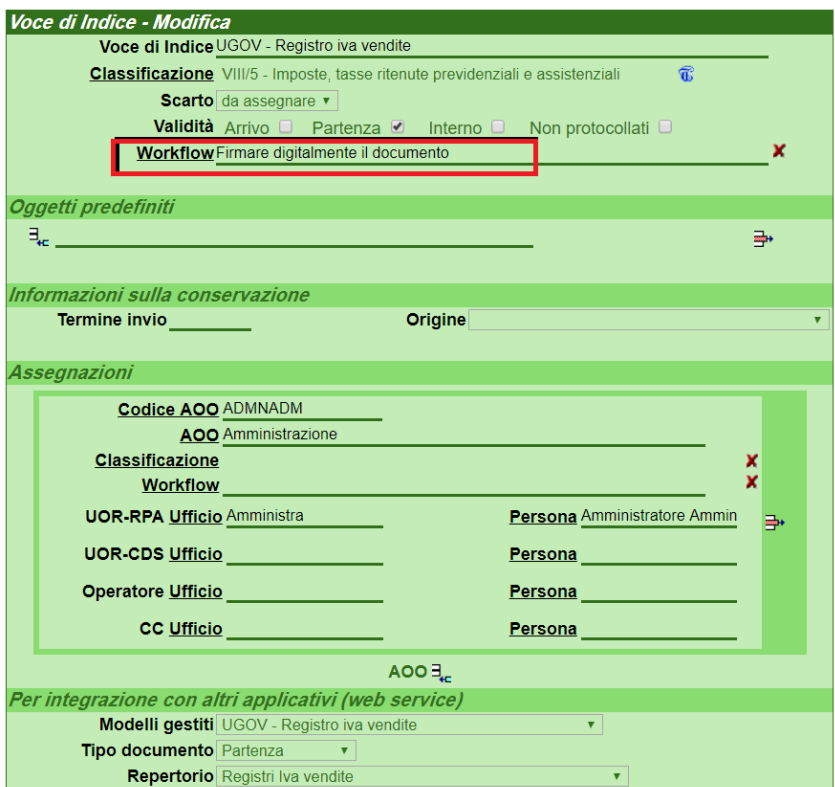

### <span id="page-2-0"></span>Ricezione in Titulus dei registri IVA nelle AOO periferiche

Attualmente l'integrazione tra UGOV e Titulus prevede l'invio dei registri IVA nell'ambito dell'amministrazione centrale, con protocollazione e repertoriazione automatica.

Di conseguenza in Titulus vengono create, in modo fisso ed automatico, le 7 voci di indice (una per tipologia) relative ai registri IVA in amministrazione centrale.

Le 7 voci di indice possono, comunque, essere replicate autonomamente in tutte le AOO di Ateneo.

Le condizioni per la creazione delle voci di indice in tutte le AOO sono le seguenti:

- in una AOO deve esistere una voce di indice per tipologia;
- le voci di indice replicate devono essere esattamente come quelle caricate da sistema (stessa descrizione, stesso modello, stessa classificazione).

Dalla versione 4.2.7, Titulus crea in automatico le voci di indice dei registri, e l'utente procede a completarne la configurazione inserendo il Responsabile del procedimento amministrativo (RPA) di riferimento

### <span id="page-2-1"></span>Registri IVA Riepilogativi

Si rimanda al : [Manuale utente Titulus 5 - REGISTRI IVA Riepilogativi](https://wiki.u-gov.it/confluence/display/TITULUS/Manuale+utente+Titulus+5+-+REGISTRI+IVA+Riepilogativi)